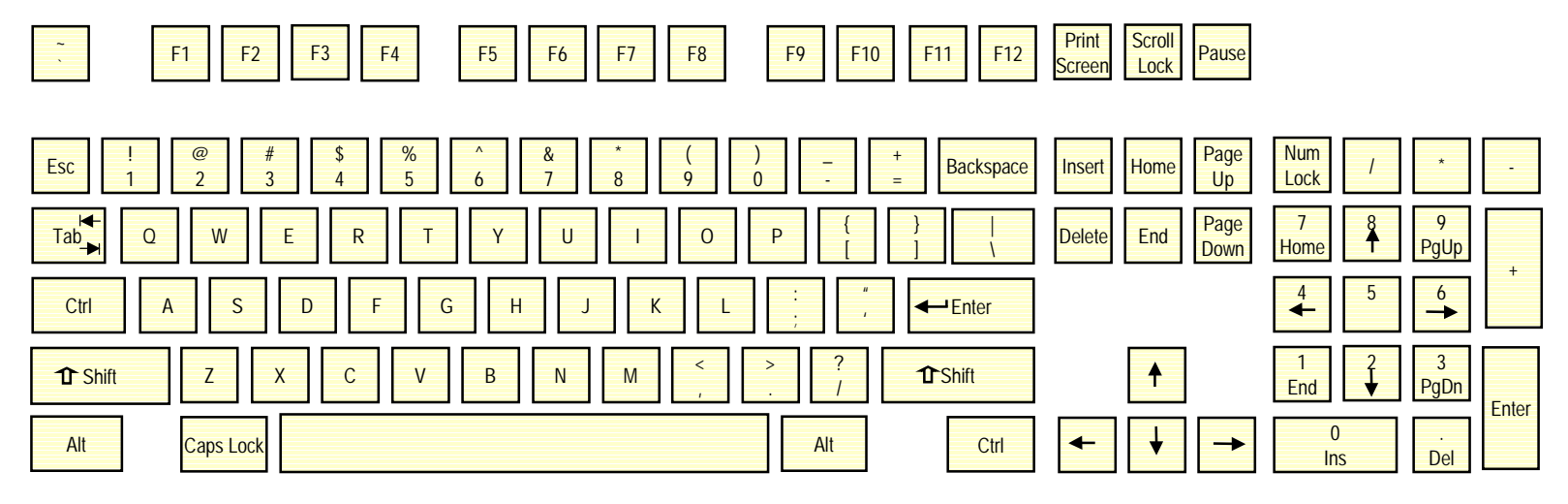

Linux1 101 - US English